# **Inauguración Multiple**

## Laboratorio de Modelamiento de Operaciones

## Incubación de nuevas empresas

# Salas de Postgrado del Departamento de Ingeniería Industrial

Esta triple inauguración ubicada en Domeyko 2369, se llevó a efecto el miércoles 11 de agosto, representado un nuevo e importantísimo avance en la aplicación e integración de las tecnologías de informática comunicaciones en el trabajo docente, por un lado, y por otro, las nuevas instalaciones tienden al fortalecimiento del trabajo de la incubación de nuevos proyectos que estarán orientados al servicio de las tecnologías de gestión.

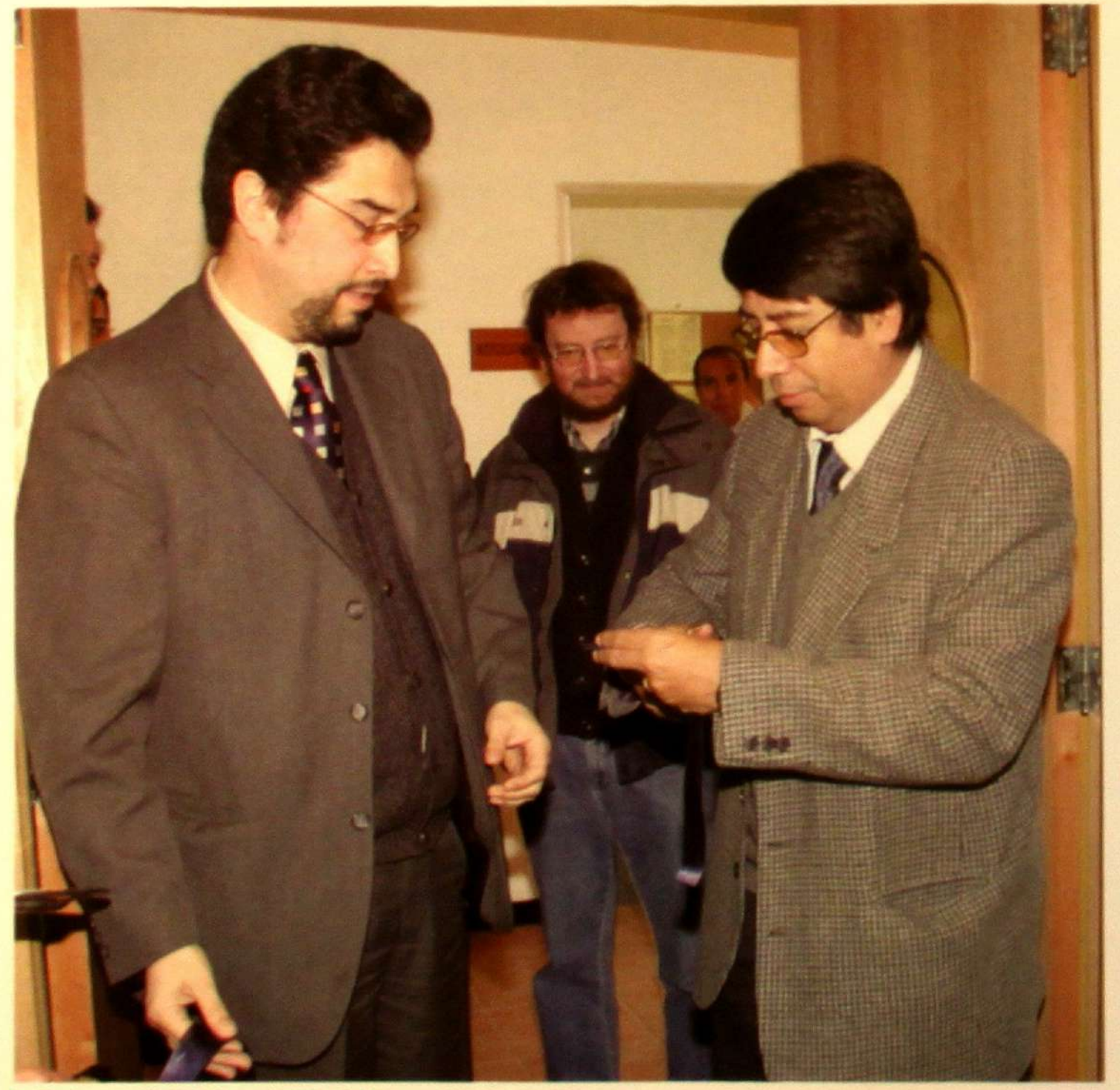

l Director de la Escuela de Irgeniería y Ciencias y además, Director del Proyecto MECESUP 3 "NeoAula", Patricio Poblete, reiteró que el proyecto ha creado nuevas herramientas de innovación de la docencia de ingeniería, con énfasis en el modelamiento, análisis, simulación, visualización y diseño con apoyo de infotecnologías.

"Este proyecto además de entregar una innovación en la forma de enseñar y una participación más activa de los alumnos, lo hemos utilizado como una palanca para comenzar a renovar la docencia misma con el apoyo de especialistas en metodología docente. Hemos ido trabajando con los profesores en la revisión de los contenidos de los cursos y no solamente como cursos aislados, sino que formando cadenas de cursos de tal forma que exista una adecuada coordinación, sincronización para eliminar utilizacion s innecesarias y las lagunas de aprendiz e de los estudiantes".

rofesores Raul O'Ryan, Patricio Poblete y al fondo, José Piquer

s de la Facultad de Ciencias Fisicas y Matemática<br>(RSIDAD DE CHILE

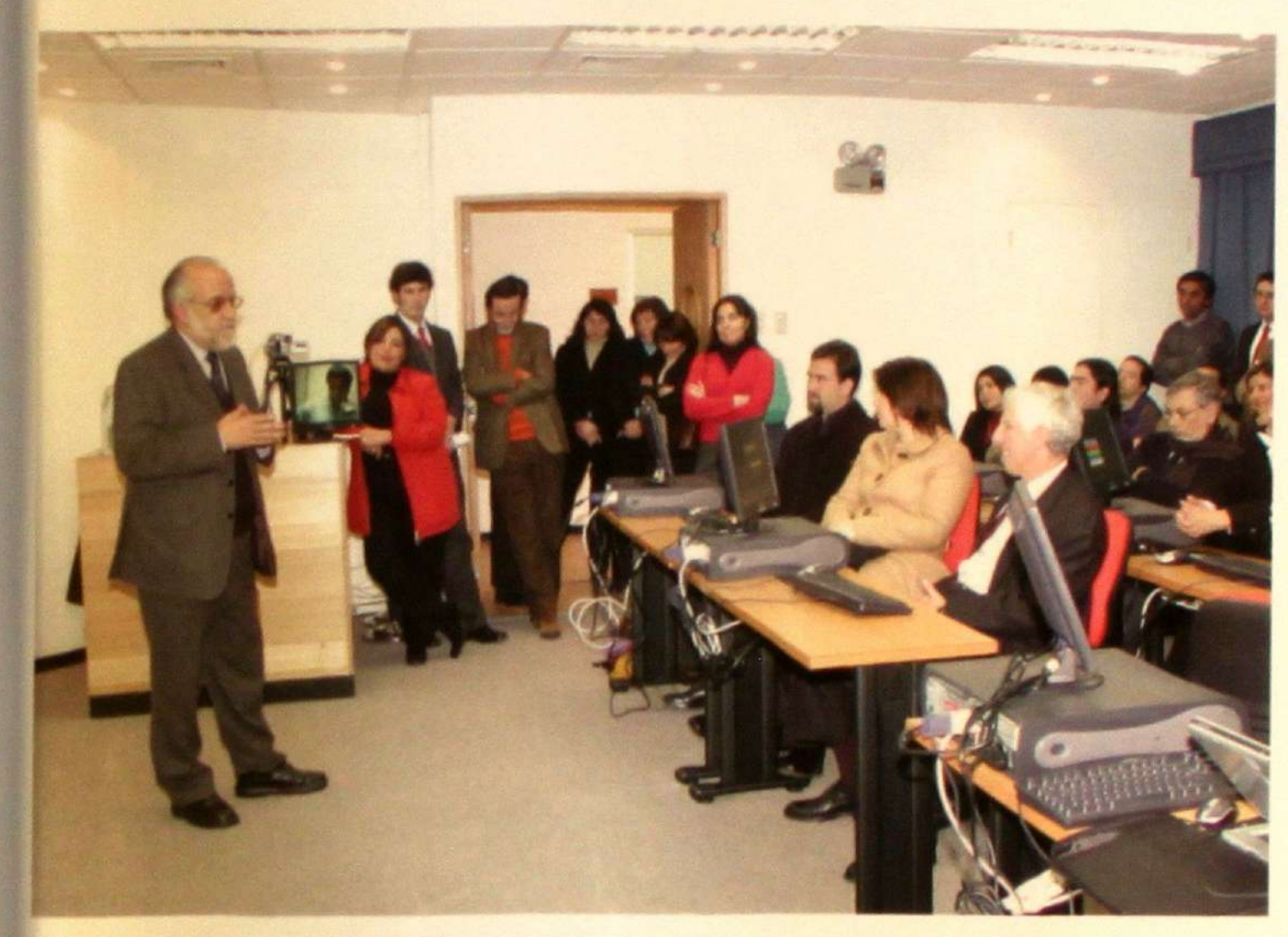

Profesor Antonio Holgado, Director Alterno del Proyecto.

#### Características del Laboratorio de Modelamiento de **Operaciones**

El nuevo Laboratorio de Modelamiento de Operaciones, LMO, que está ubicado en el Departamento de Ingeniería Industrial fue habilitado gracias al proyecto NeoAula, MECESUP 3, cuenta con una moderna infraestructura infotecnológica:

La sala del Laboratorio tiene una capacidad para 22 personas, contando con 11 computadores para los alumnos y uno para el profesor, que sirve, como Servidor de licencias para parte del extenso conjunto de software - como los software de simulación y análisis de control de procesos Arena y Control Station- con que cuentan estos equipos. El equipamiento incluye proyector de datos (datashow), telón eléctrico, sistema automático de detección de señal de video, reproducciones de DVD y VHS. Además, cuenta con 8n sistema de audio

de alta fidelidad y monitoreo activo de audio para toda la sala, conectado a una sistema de videoconferencia sobre IP basado en plataforma Apple.

Para el acceso a servicios de red e Internet se implementó cableado estructurado de red de categoría 6 y red inalámbrica en norma 802.11g -a 54 Mbps y compatible con norma b-.

En definitiva, el laboratorio ofrece un entorno educativo agradable, en el que aspectos como un cuidado mobiliario y aire acondicionado se suman a los recursos infotecnológicos con tecnología WI-FI, para lograr una mayor productividad y un mejor proceso de enseñanza-aprendizaje. Por su parte, el profesor Antonio Holgado, Director Alterno del proyecto NeoAula, manifestó que con este nuevo Laboratorio de Modelamiento, ya son 22 salas y tres los laboratorios dotados con la más alta tecnología para que los alumnos de pre-grado completen su desarrollo docente en la Facultad. "Este Laborato-

rio, en particular, busca la formación en el modelamiento orientado a las organizaciones que requieren métodos y herramientas para la resolución de problemas como finanzas, marketing, operaciones y Tecnologías de la Información" expresó. Indicó, asimismo, que uno de los siguientes pasos será tener una Biblioteca, tanto de documentos técnicos como de objetos de aprendizaje que se puedan bajar y usarlos para darle dinamismo a la enseñanza.

"El masificar el uso de la infotecnología creo que se aprecia ya en la Facultad. De hecho tenemos 90 Notebooks con conexión inalámbrica (proyecto HP), y otros que están en la Biblioteca para ser facilitado a los alumnos, quienes además de pedir un libro, pueden también conectarse a Internet en forma inalámbrica y acceder a la gran biblioteca que es la clave www".

#### Actividades de Incubación

El Director del Departamento de Ingeniería Industrial, Raúl O'Ryan señaló que las nuevas instalaciones, fortalecerán el trabajo de la incubación de nuevos proyectos que estarán orientados al servicio de las tecnologías de gestión. "Con ello estamos profundizando en un nuevo brazo, las denominadas tecnologías "blandas" en las que se trabajarán materias tales como apoyo en detección de fraude, trabajos en el sector de educación y desarrollo de empresas al servicio de las tecnologías de gestión, en paralelo con el desarrollo de las llamadas tecnologías "duras" como mecánica, eléctrica y bioingeniería." Por su parte, el académico José Piquer, manifestó que estas nuevas dependencias es la extensión de un sueño que se tenía desde hace mucho tiempo. "Tratar de lograr en el ámbito tanto de los estudian-

11 Revista de la Facultad de Ciencias Fisicas y Matemáticas

### Proyectos

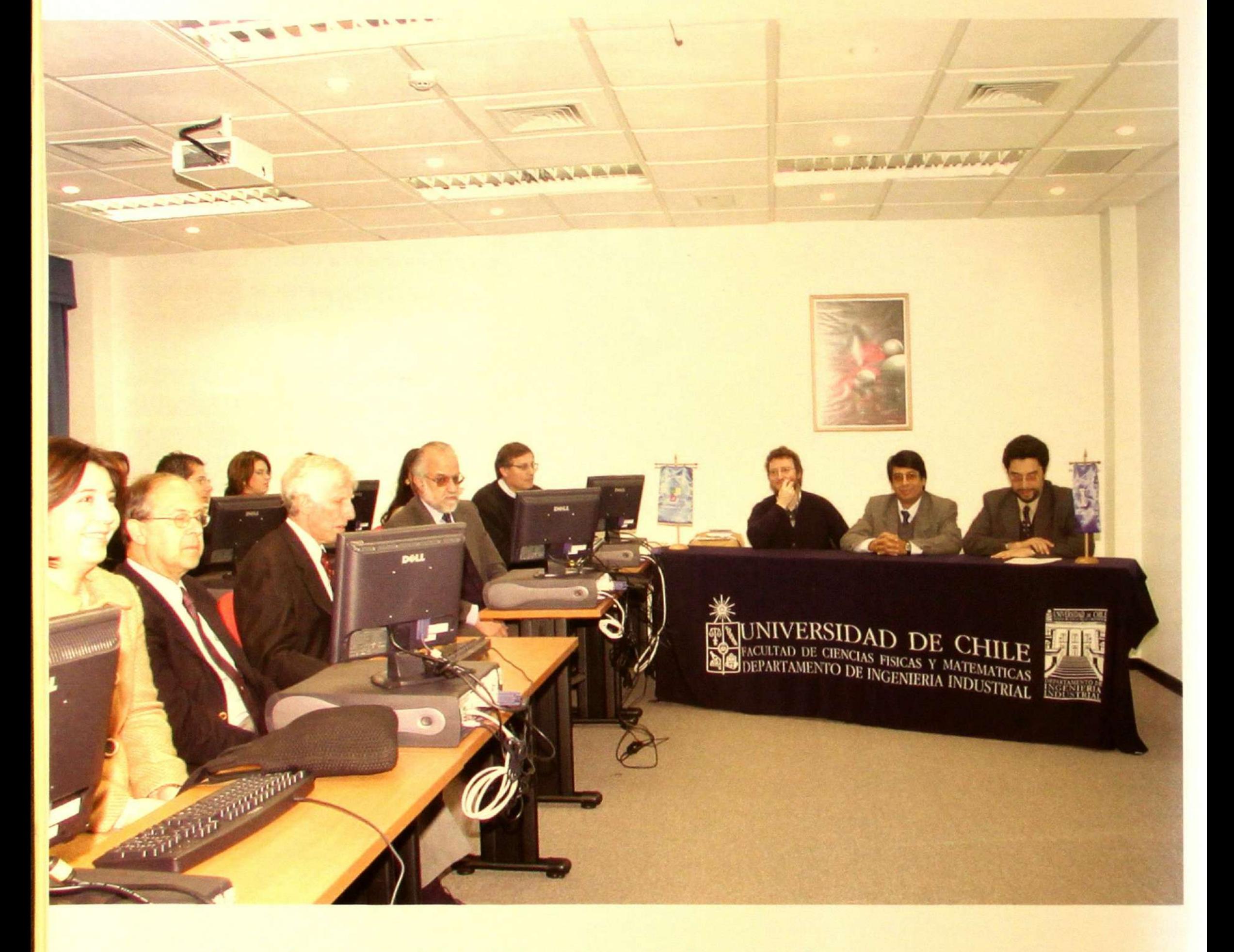

tes como de los profesores, que trabajen en el conocimiento de la tecnologia de distintas a lo que existe dentro del país". Para el profesor José Piquer, la docencia

de pregrado debería utilizar la incubadora con el fin de transformar el emprendimiento omo una actividad docente de la Facultad. "El objetivo es terminar con un modelo estándar nuestro de formar un muy buen profesional, empleado en una gran corporación, transformándolo además, en un muy buen emprendedor". Durante el desarrollo de la ceremonia hubo palabras de reconocimiento para quienes con gran responsabilidad pusie ron todo sus esfuerzos para concretar exitosamente estos proyectos, Antonio Holgado, José Piquer, Máximo Bosch, Samuel Varas, Eduardo Valdivia, Pablo Rey y a los arquitectos Irene Schnake y Rodrigo de la Cruz.Y a Blanca Cordoves. Hubo también un saludo en directo desde Japón de Juan Velásquez.

punta que se maneja dentro de los ambientes académicos de la Facultad, para de gue alguna manera se transformen en la generación de riqueza para el país. <mark>Y</mark> la manera más razonable y eficiente de hacerlo es creando empresas nuevas, peque ñas, en manos de alumnos y de profesores, gue partan en un formato de desarrollo rápido y sean capaces de salir al mercado con cosas muy innovadoras y